## **Introduzione**

## **Funzione gestione**

## **Introduzione**

L'**addizionale regionale all'Irpef** è un'imposta applicata dalla Regione al reddito complessivo determinato ai fini dell'Irpef.

La stessa è determinata applicando l'aliquota, fissata dalla Regione in cui il contribuente ha la **residenza**, al reddito complessivo determinato ai fini dell'Irpef, al netto degli oneri deducibili.

All'interno dell'applicazione Redditi PF, **quadro RV**, e dell'applicazione Modello 730, **quadro 730\_3**, è presente una gestione che effettua in automatico il calcolo dell'addizionale regionale.

## **Funzione della gestione**

La gestione Addizionale Regionale presente all'interno del software calcola, in base alle aliquote deliberate dalla Regione nella quale il soggetto ha la residenza, l'imposta da versare con il Modello 730 o Redditi PF.

All'interno della gestione si può vedere, in base alle modalità di calcolo deliberate dalla Regione, il dettaglio dell'imposta da versare.

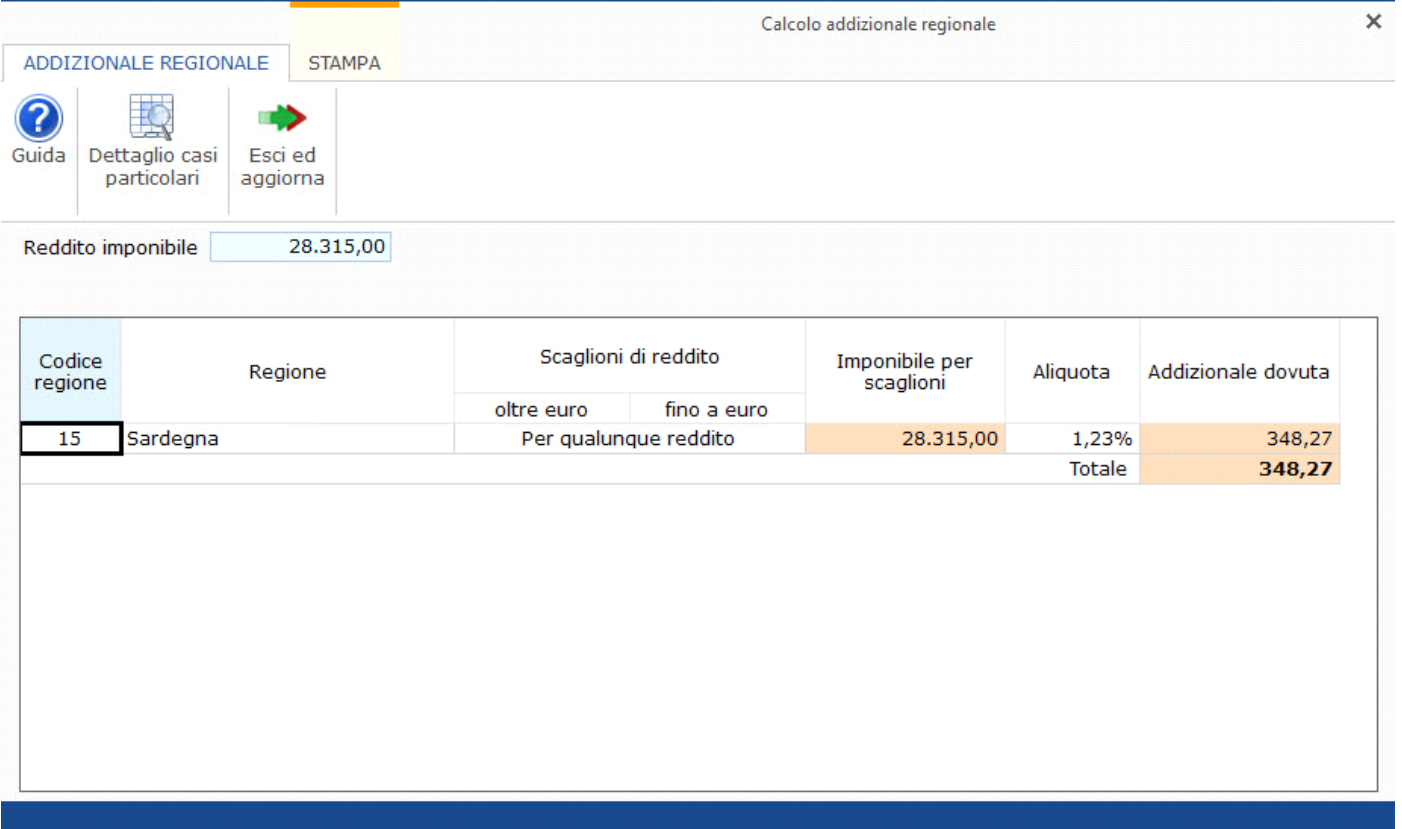

Poiché per le regioni Lazio, Veneto, Liguria e Basilicata sono previste particolari tipologie di esenzione, all'interno della gestione è presente la casella "**Casi particolari**" nella quale indicare il **codice 1,** il **codice 2** o il **codice 3** in base a quanto previsto dalle delibere regionali.

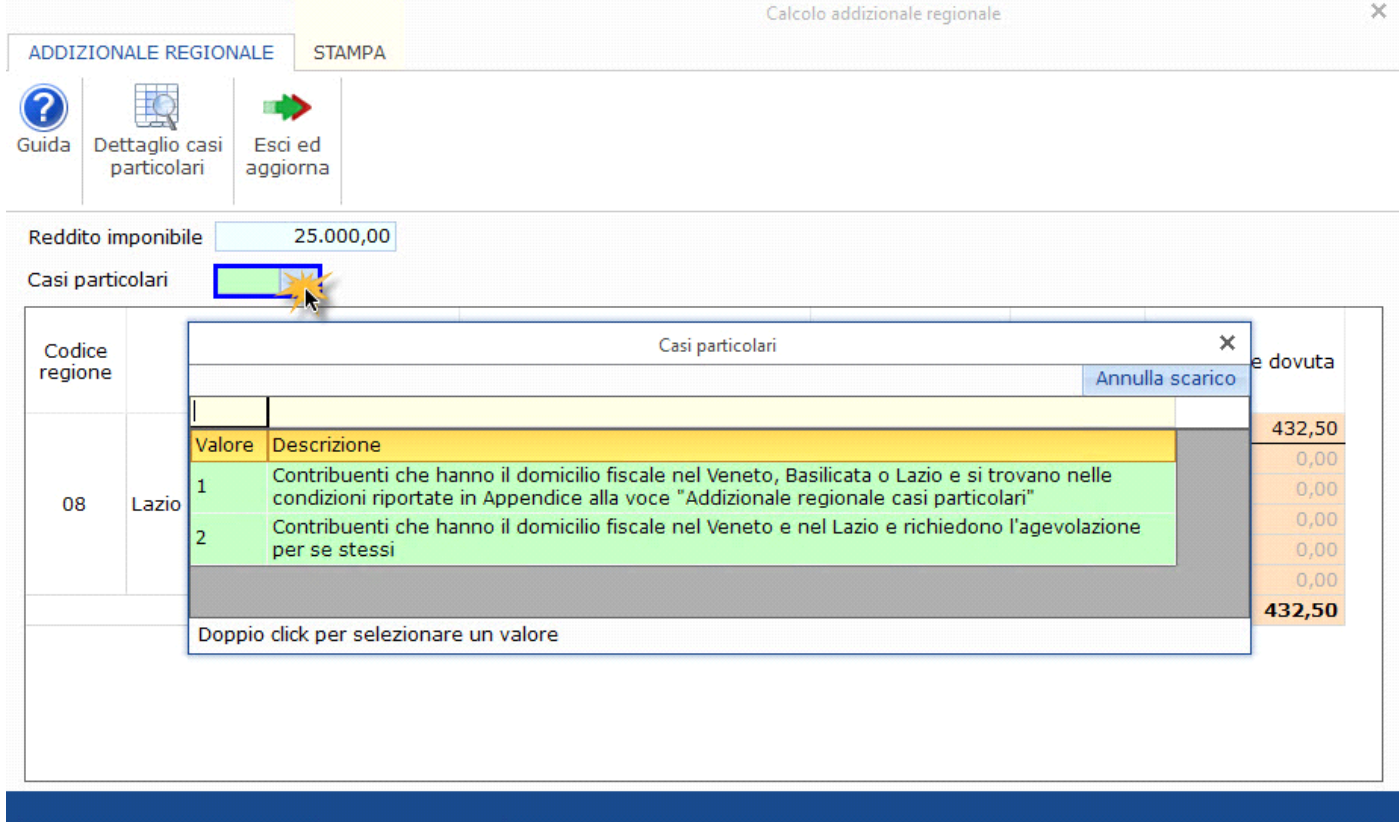

Il codice indicato nella casella sopra citata viene riportato nel campo "Casi particolari" presente nel frontespizio della dichiarazione.

**N.B:** *Per la compilazione della casella "Casi particolari" verificare quanto indicato nelle istruzioni ministeriali e nelle delibere regionali.* 

N° doc. 37326 - aggiornato il 31/03/2021 - Autore: GBsoftware S.p.A

GBsoftware S.p.A. - Via B. Oriani, 153 00197 Roma - C.Fisc. e P.Iva 07946271009 - Tel. 06.97626336 - Fax 075.9460737 - [email protected]